## Was ist neu in VISI-PDM 2020.0?

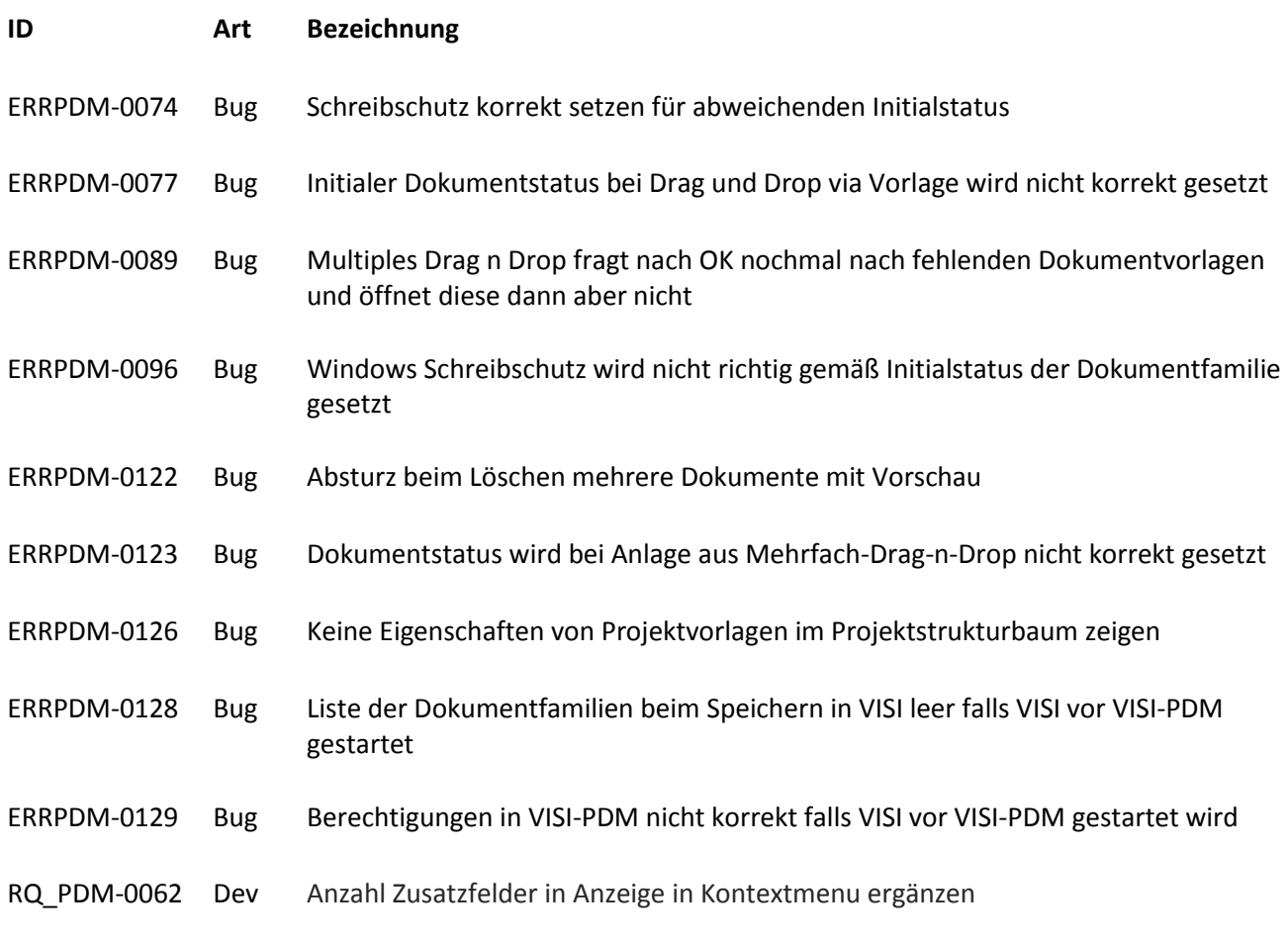

Im Menü "Verwaltung - Zusatzfelder" wird nun hinter den Objekten (Dokumente, Organisationen, Projekte, Dokumentfamilien) in Klammern angezeigt, wie viele Zusatzfelder hierfür bereits definiert sind.

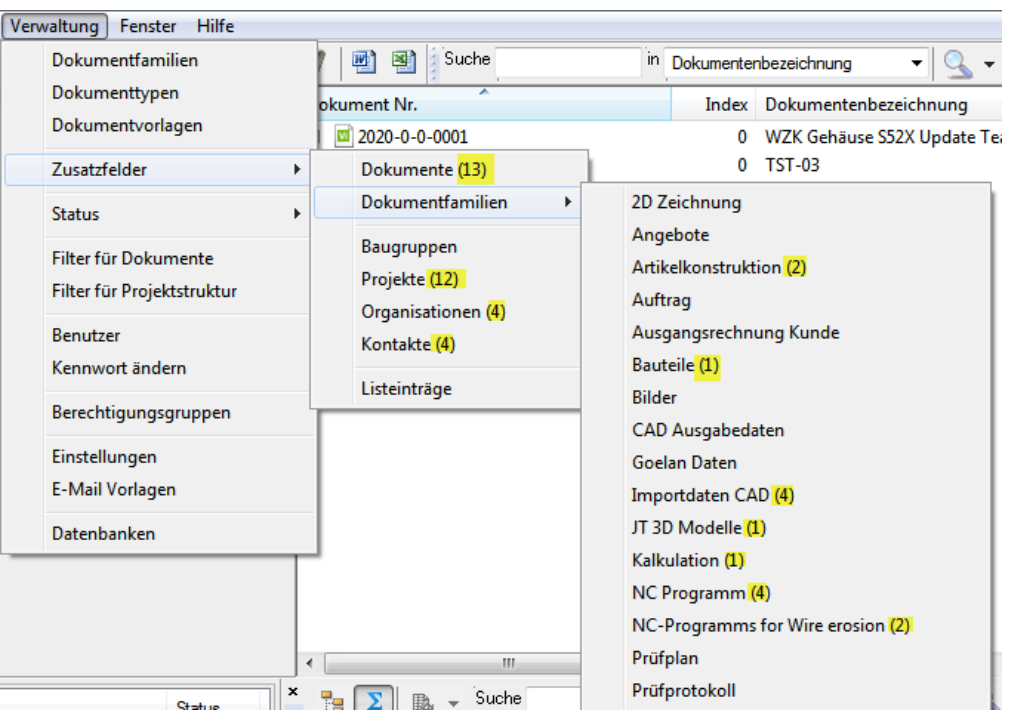

## RQ\_PDM-0064 Dev Option zur Steuerung ob eigene Organisation in Projekt aufgenommen wird

Wenn man in VISI-PDM ein neues Projekt anlegt, wurde bisher immer automatisch die eigene Organisation dem Projekt hinzugefügt, so dass das neue Projekt auch im Projektstrukturbaum grundsätzlich unter der eigenen Firma aufgelistet wurde. Das kann man nun in den globalen Einstellungen wählen im Menü "Verwaltung -Einstellungen – Global"

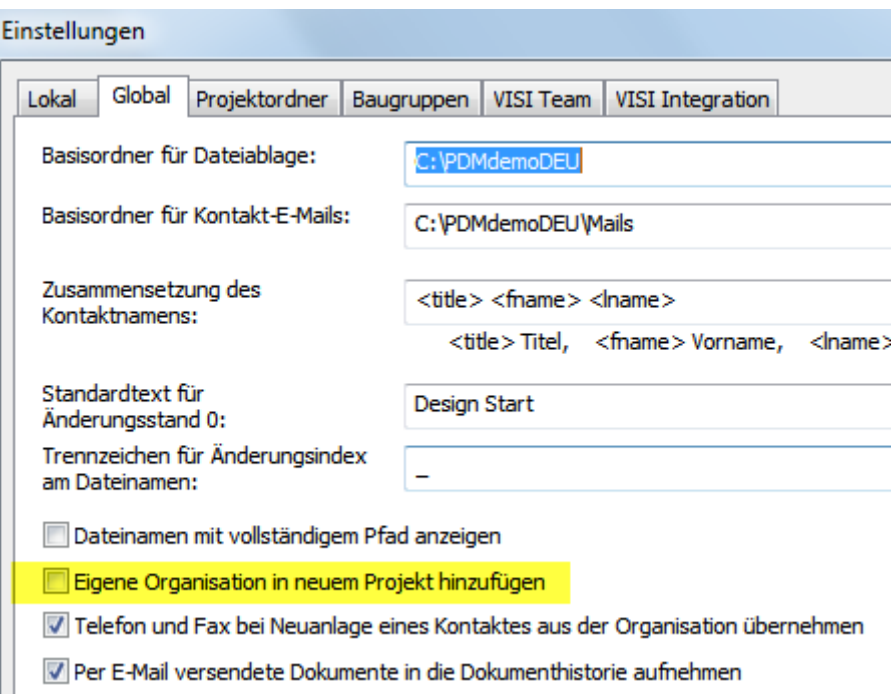

RQ\_PDM-0117 Dev Dateinamen sollten wahlweise mit oder ohne den Pfad angezeigt werden

Bisher wurden Dateinamen in VISI-PDM immer mit dem kompletten Pfad angezeigt. Das kann man nun in den globalen Einstellungen wählen im Menü "Verwaltung -Einstellungen – Global"

## Was ist neu in VISI-PDM 2020.0?

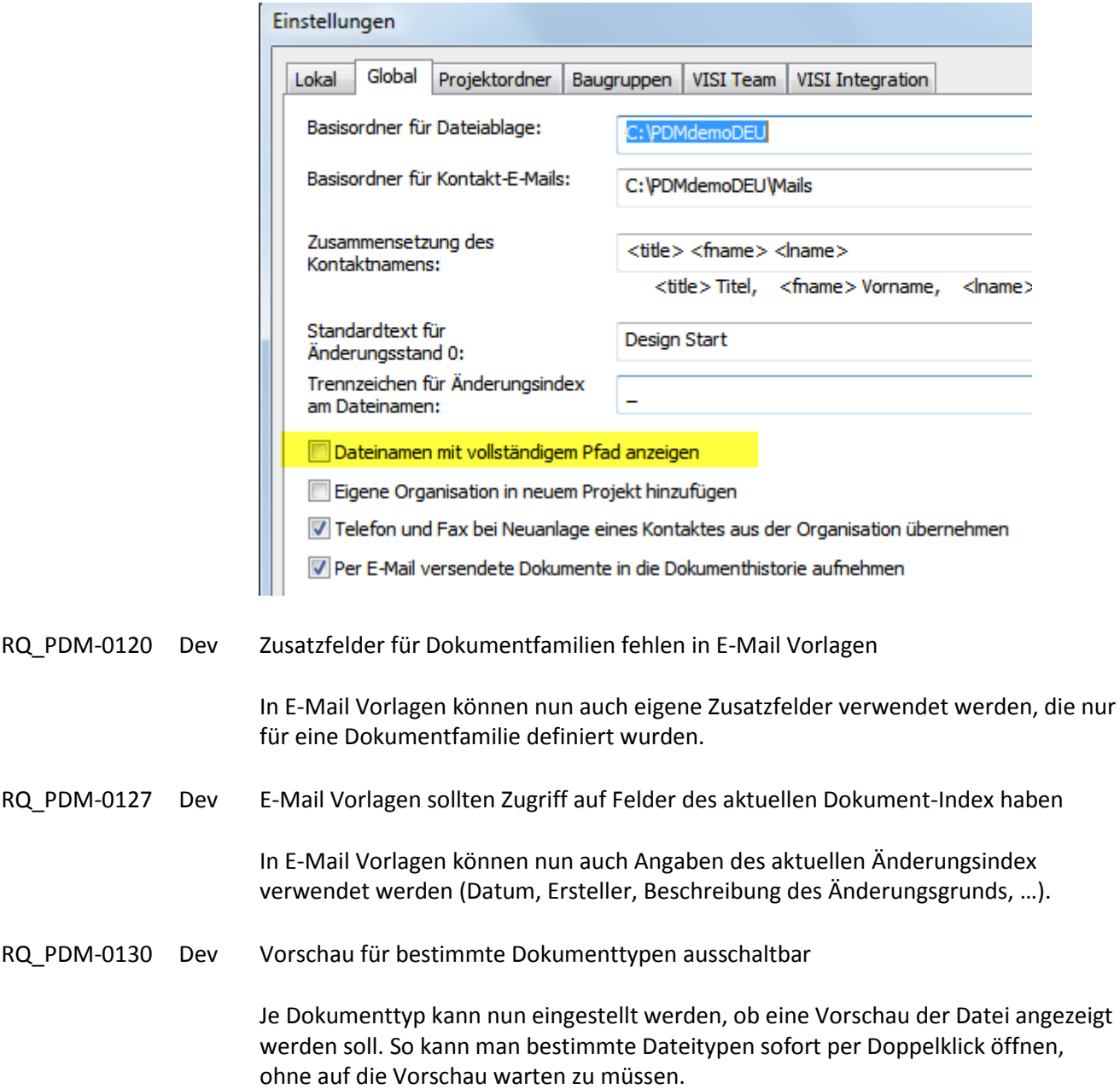

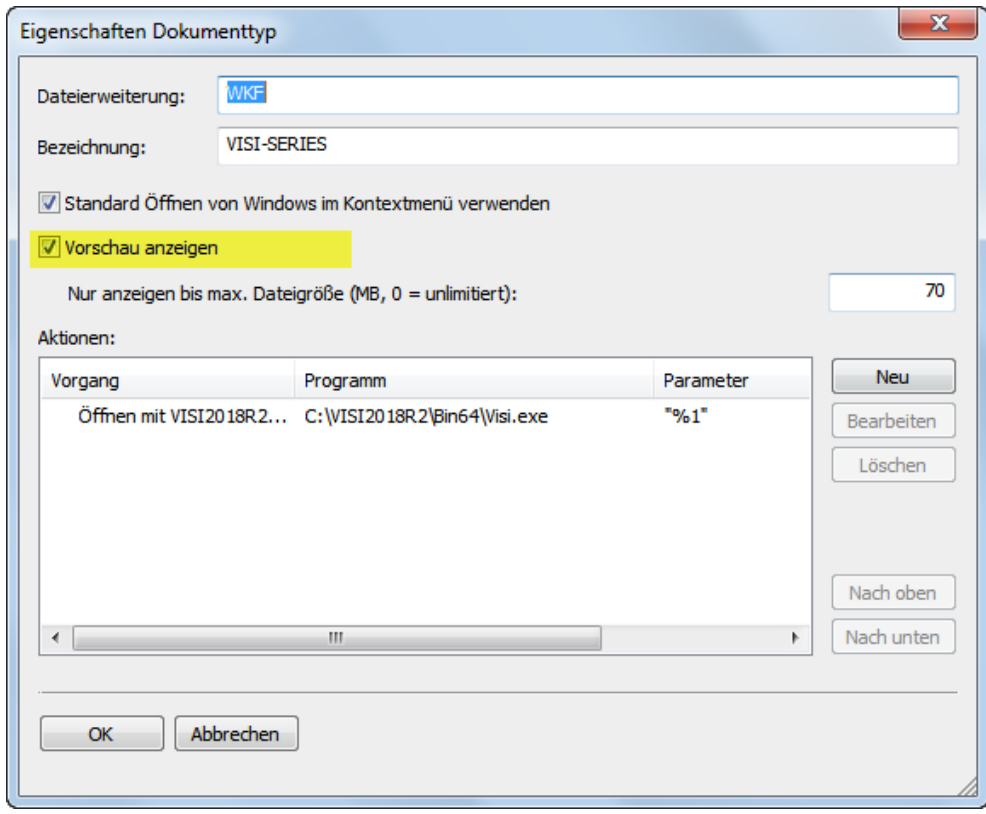

RQ\_PDM-0133 Dev Datei Vorschau unterlassen, wenn Datei zu groß und Vorschau lange dauert

Je Dokumenttyp kann nun eingestellt werden, welche max. Dateigröße noch als Vorschau angezeigt wird. Bei der VISI 3D Vorschau zählt die Größe der Shader Datei, bei anderen die eigentlich verknüpfte Datei. So können nun eine lange Wartezeit bei aufwendiger Vorschauerzeugung vermieden werden.

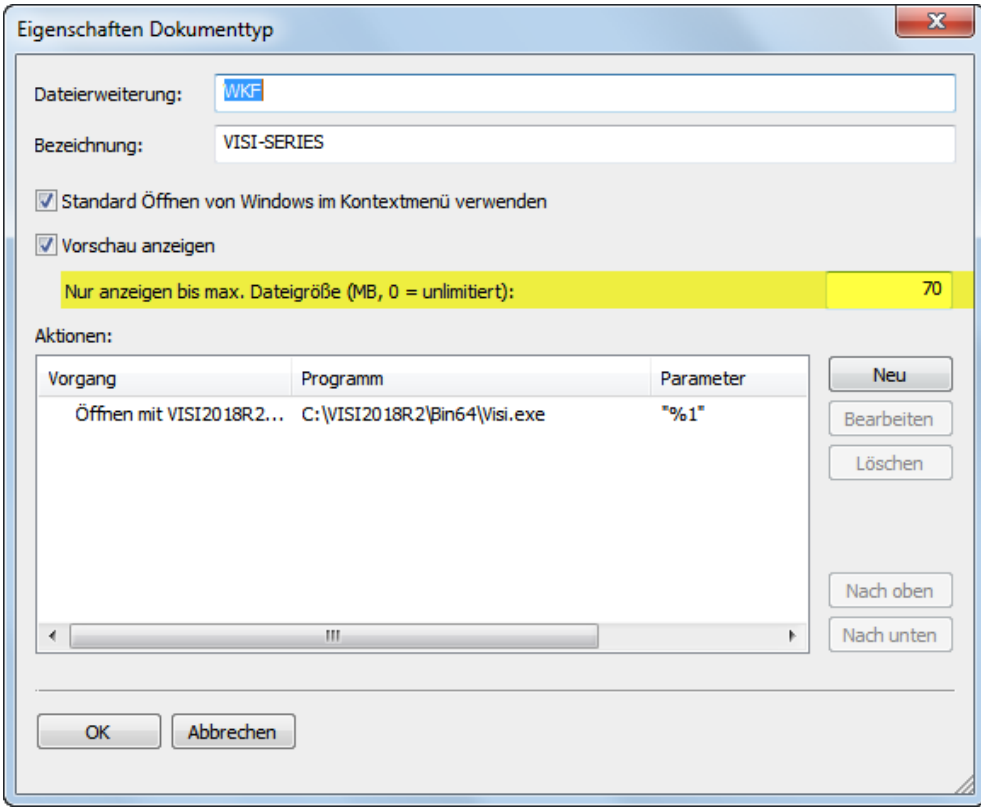